## Аннотация дисциплины

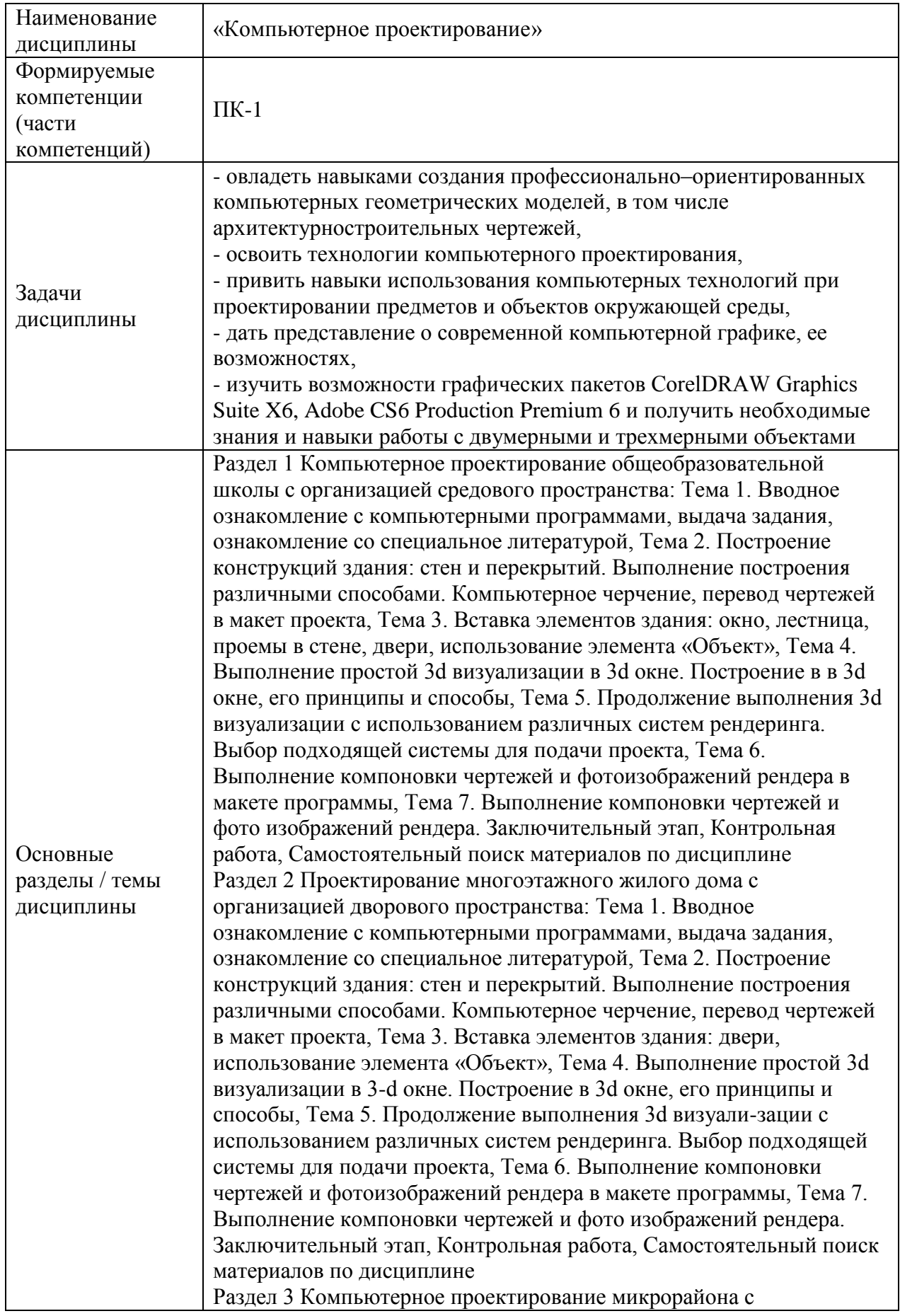

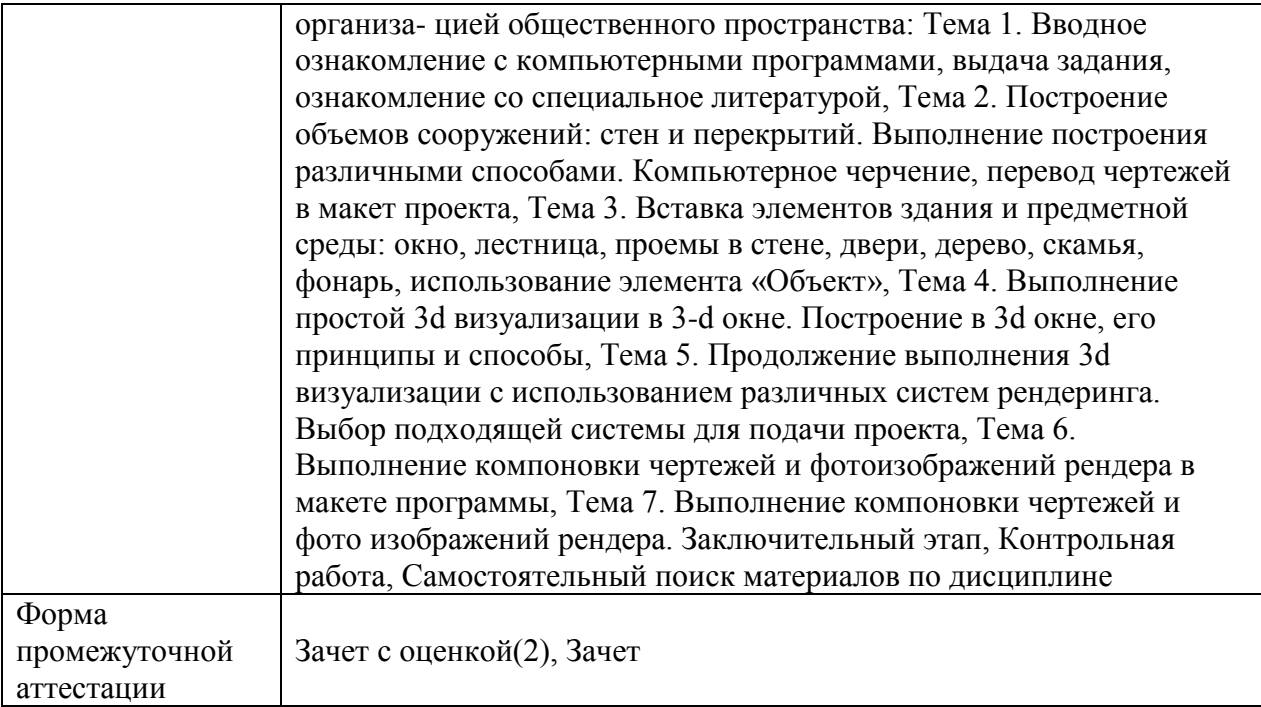

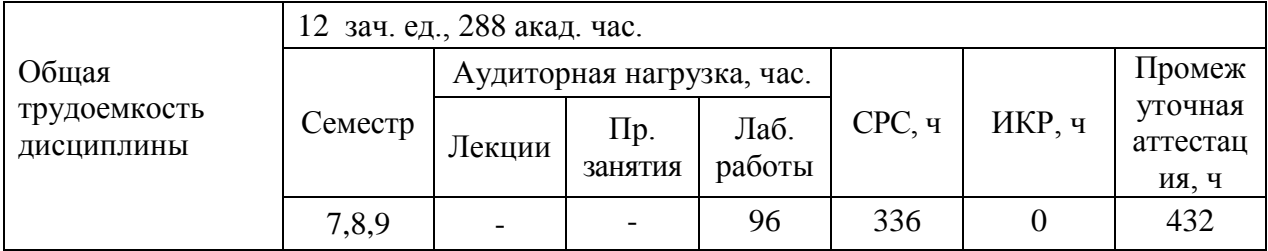

## **Очная форма обучения**